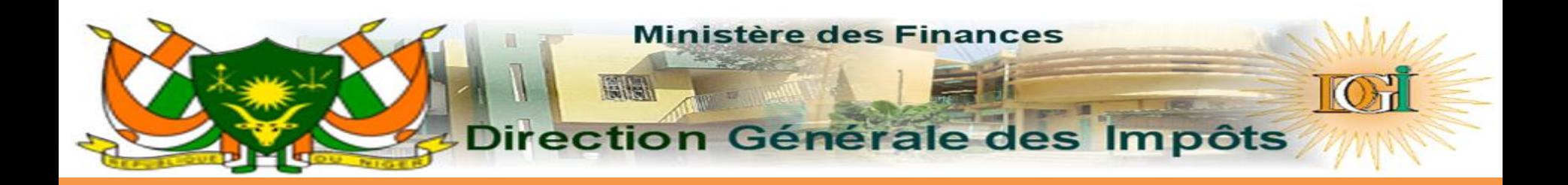

# **SECeF NIGER**

# **PROTOCOLE ENTRE SFE ET MCF**

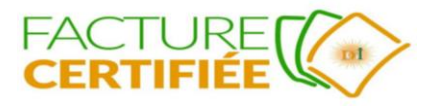

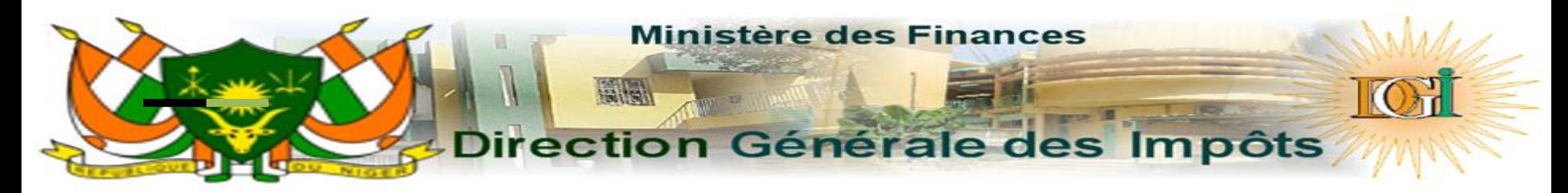

#### Pc directement connecté

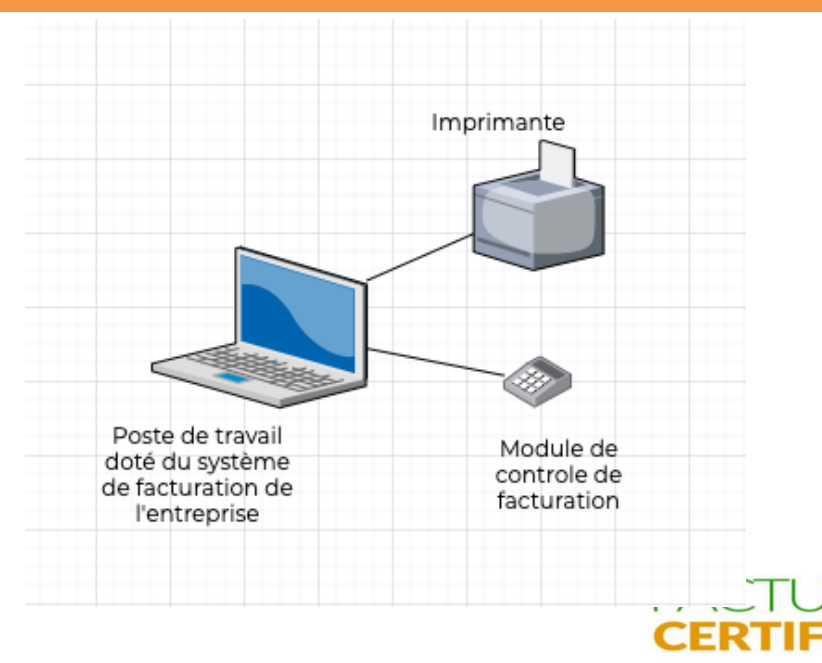

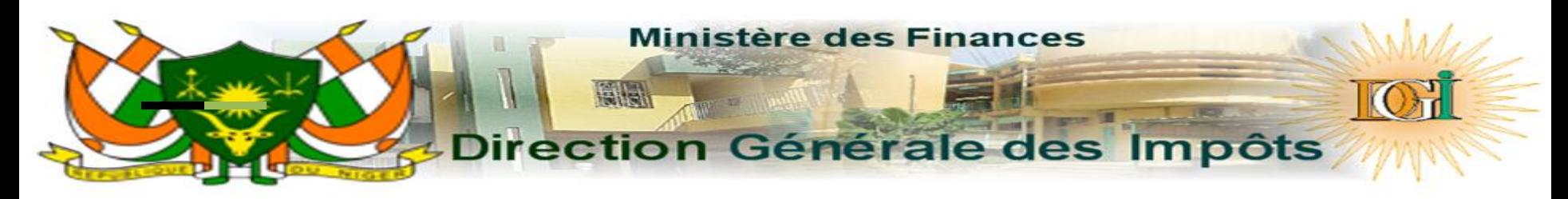

#### Serveur d'application de l'entreprise Module de controle de facturation principal Module de controle de facturation secondaire Server de base de données Imprimante partagé dans le réseau pour les impressions A4 Switch Router WIFI  $\mathcal{D}$  $\equiv$ Laptop Point de vente Tablette

#### **Réseau local**

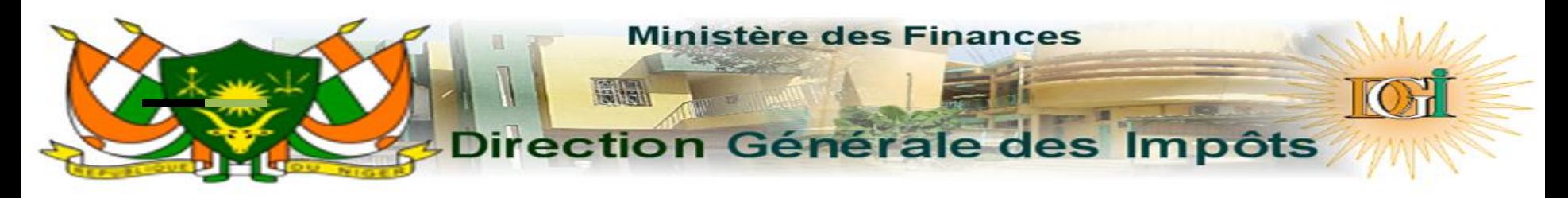

**Cloud**

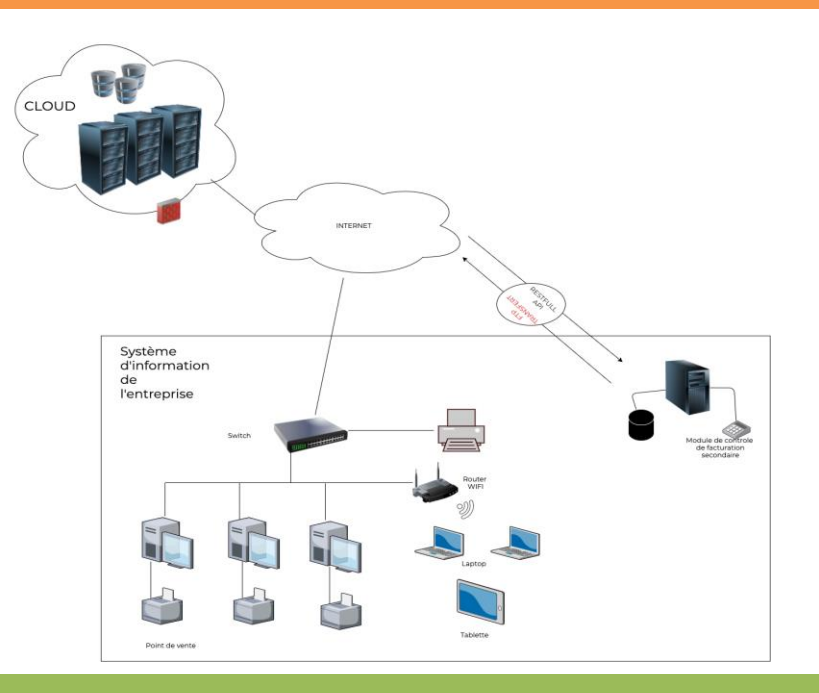

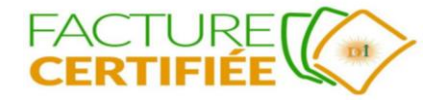

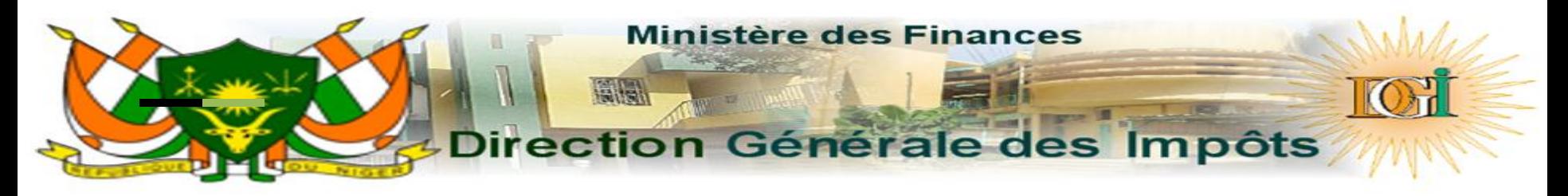

#### **La communication entre MCF et SFE**

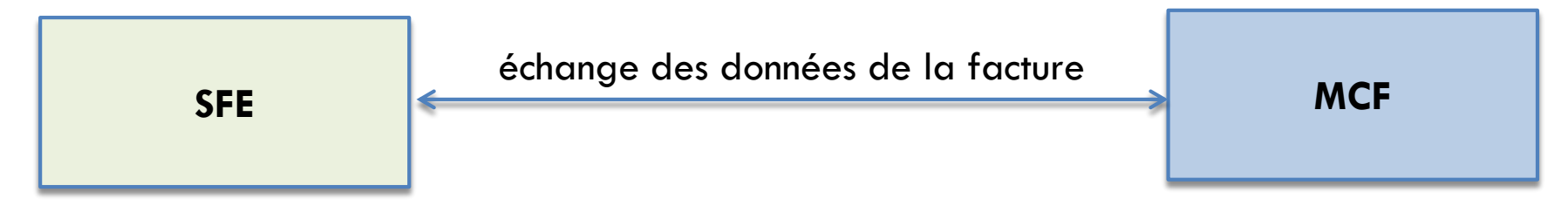

- ◻ Afin de produire la facture certifiée, le SFE et le MCF doivent échanger des données à partir de la facture.
- ◻ Le format des données échangées entre SFE et MCF est défini par le protocole de communication

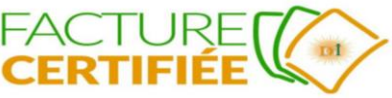

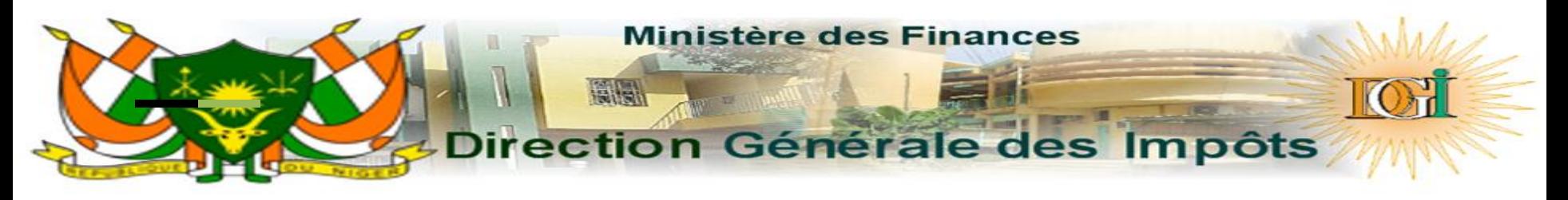

**Protocole de communication**

- Le protocole de communication est un ensemble de règles définissant comment SFE et MCF communiquent
- Le protocole est unique et standardisé
- Chaque SFE peut communiquer avec chaque MCF, quel que soit le fabricant et le modèle
- La communication est effectuée via le port série (RS232)

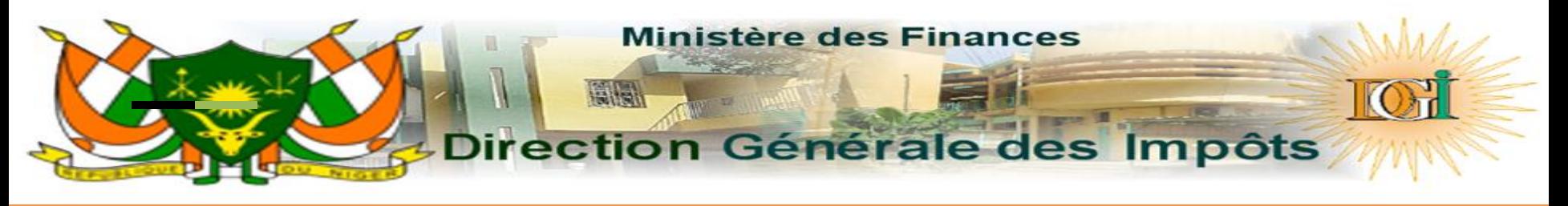

#### **Types de connexion**

- Port de connexion:
	- **port série - RS232**
		- Connexion directe
		- Le PC doit avoir un port COM ou un adaptateur avec un port COM

### ○ **port USB**

- port COM virtuel, installé automatiquement
- pilote disponible si nécessaire

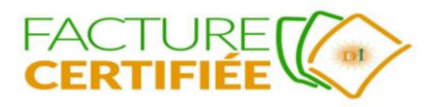

### **Direction Générale des Impôts**

**Ministère des Finances** 

#### **Connectivité**

- RS-232 (port série)
	- Port direct
	- Via USB

(port série virtuel/Virtual COM port devices

#### - Device Manager File Action View Help  $\Leftrightarrow$   $\blacksquare$   $\blacksquare$   $\blacksquare$  $\vee$  all HP  $> 1$  Audio inputs and outputs  $\frac{1}{2}$  Batteries  $\angle$  **Biometric devices**  $\angle$  8 Bluetooth  $\sum$  Computer  $>$  Disk drives  $>$  Display adapters > > Human Interface Devices > SailDE ATA/ATAPI controllers > <a> Imaging devices > Jungo Connectivity  $>$   $\leq$  Keyboards  $\triangleright$  **Memory technology devices**  $\vee$  = Ports (COM & LPT) AT91 USB to Serial Converter (COM4) Intel(R) Active Management Technology - SOL (COM3)  $\mathbb{R}$  Print queues  $\mathcal{P}$  Processors  $\triangleright$  **II** Security devices  $\sum$  Sensors  $> 1$  Software devices

> 9 Sound, video and game controllers

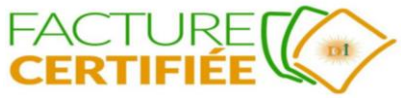

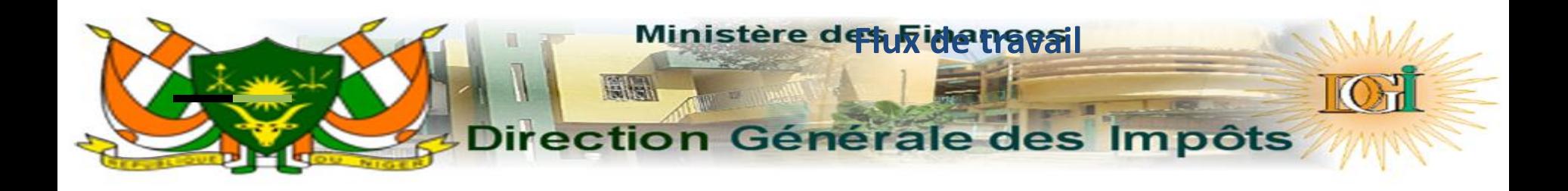

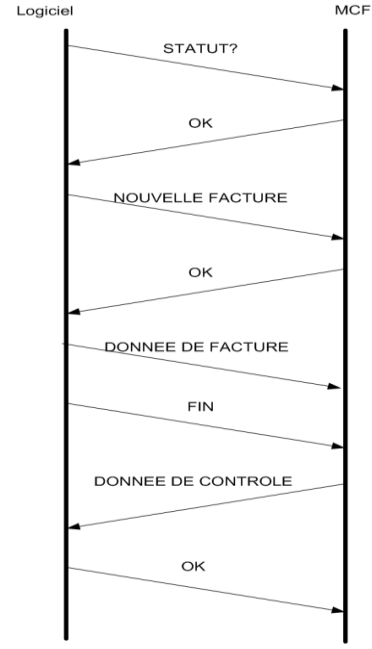

- séquence de commandes et de réponses
- SFE émet des commandes
- MCF répond

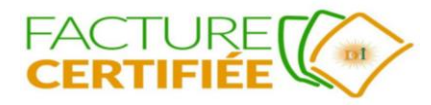

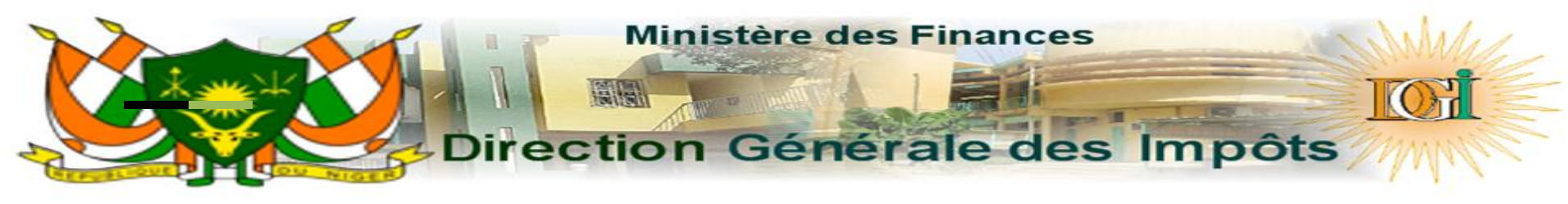

### **Flux de travail - détail**

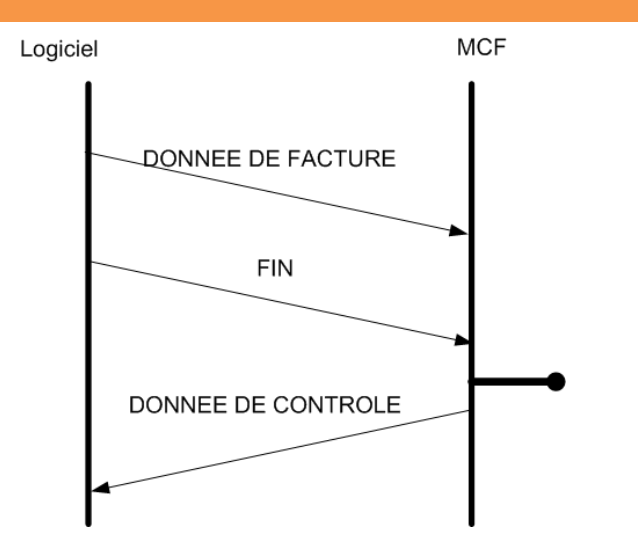

- vérifier les données
- générer le code SeCeF/DGI
- crypter les données
- enregistrer les données de facture dans la mémoire interne
- retourner des données de contrôle

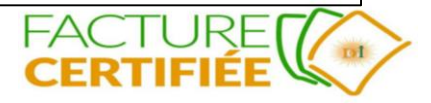

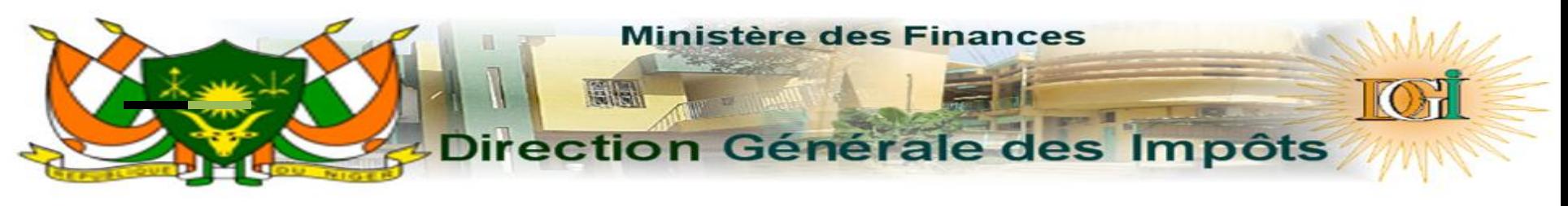

## **MCF Réponse**

- Code SeCeF/DGI
- NIM
- Compteurs
- Date et l'Heure

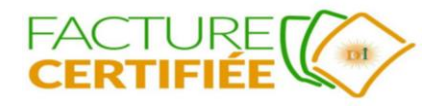

## **Ministère des Finances** Bilal Direction Générale des Impôts

# **Flux des commandes**

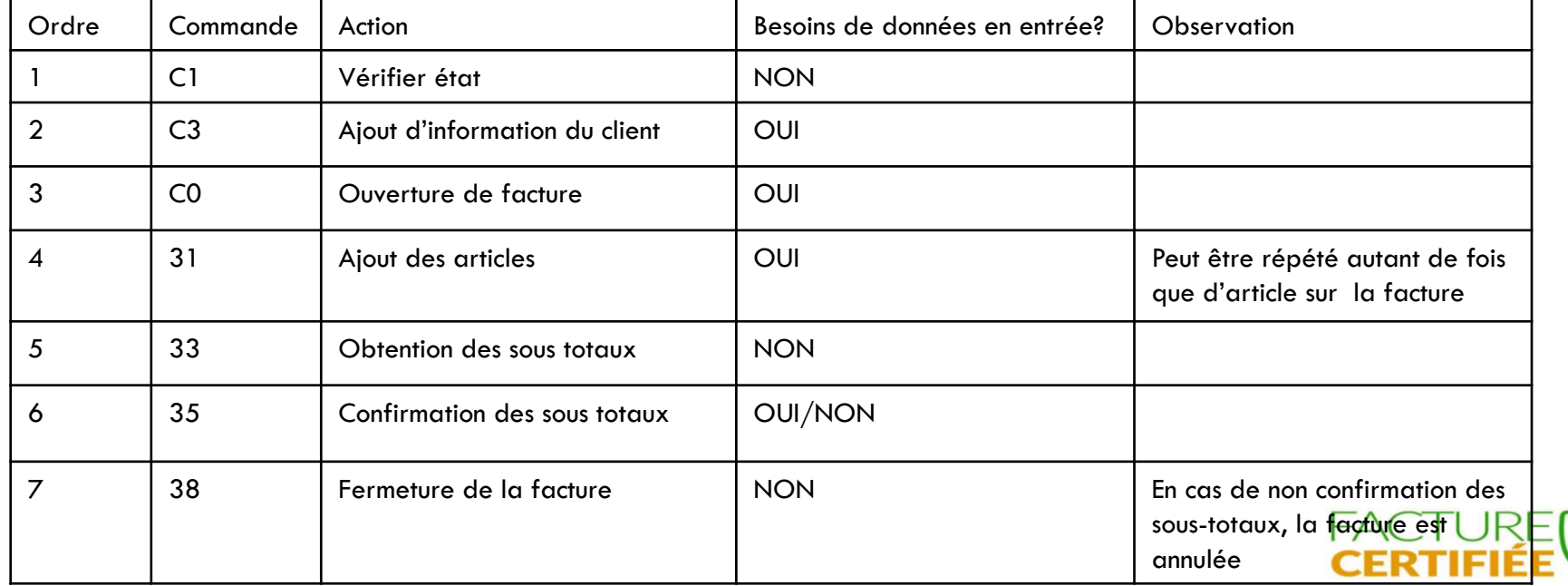

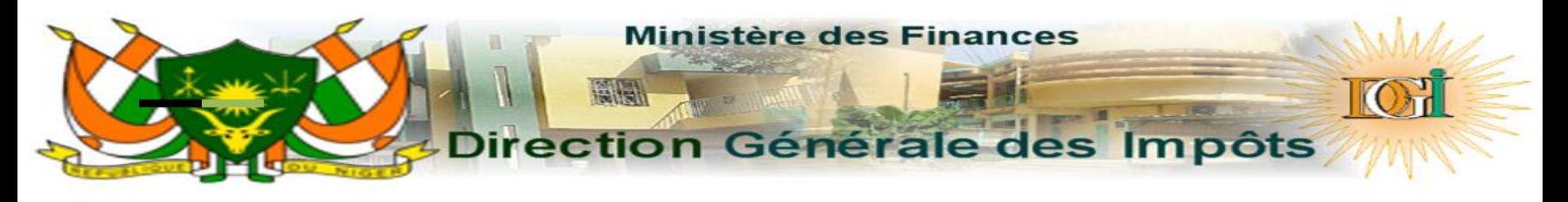

# **Flux des commandes**

- Au total, 7 commandes différentes sont nécessaires pour enregistrer la facture auprès de MCF.
- La commande 31 (enregistrement d'article) peut être répété plusieurs fois

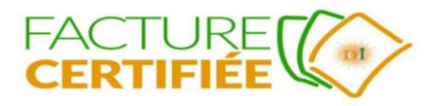

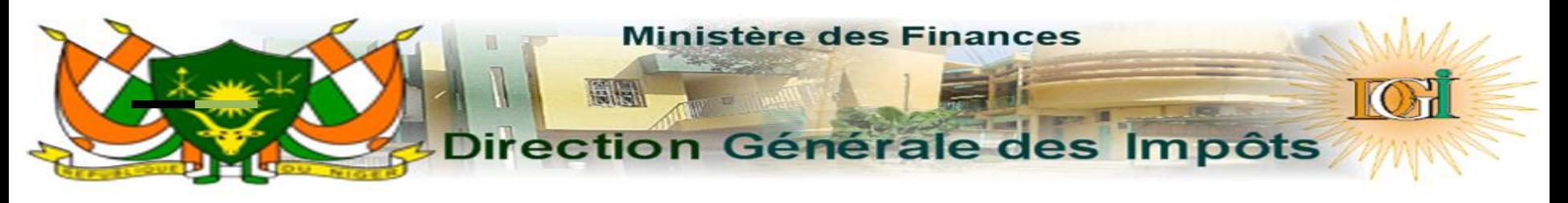

### **QR code**

- F;<NIM>;<SIGNATURE>;<NIF>;<DATE\_HEURE>
	- $\circ$  NIM –
	- $\circ$  SIGNATURF 24 chiffres
	- $\circ$  NIF-DATE HEURE 14 chiffres (YYYYMMDDHHmmSS)
- Exemple:
	- F;AB017100902;XIA3ODK3HQBAX2F3K22NMDYR; 2354662756352;20200315131144

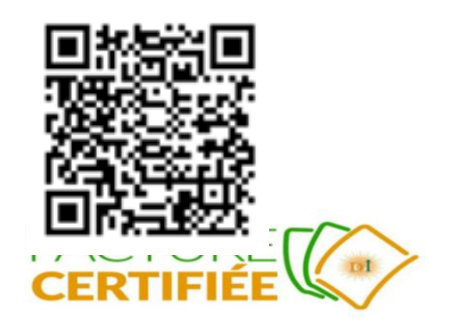

# **Ministère des Finances** Direction Générale des Impôts

### **Commande - réponse**

#### Format de la commande:

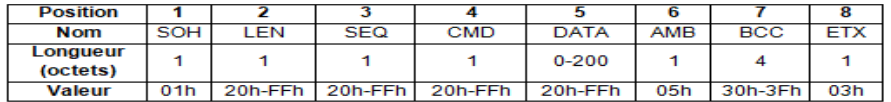

#### Description des champs de commande:

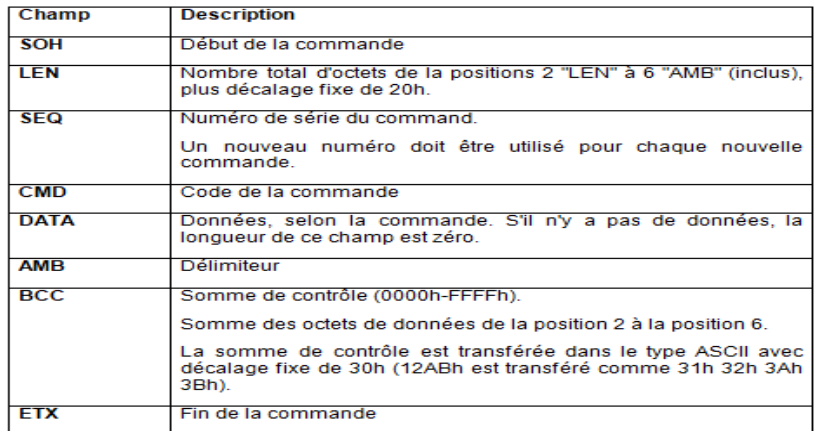

#### Format du réponse:

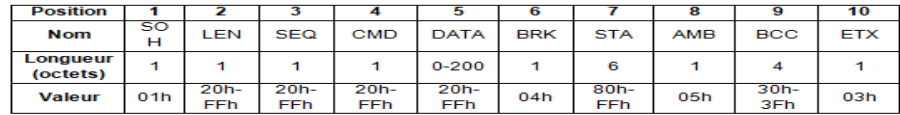

#### Description des champs de réponse:

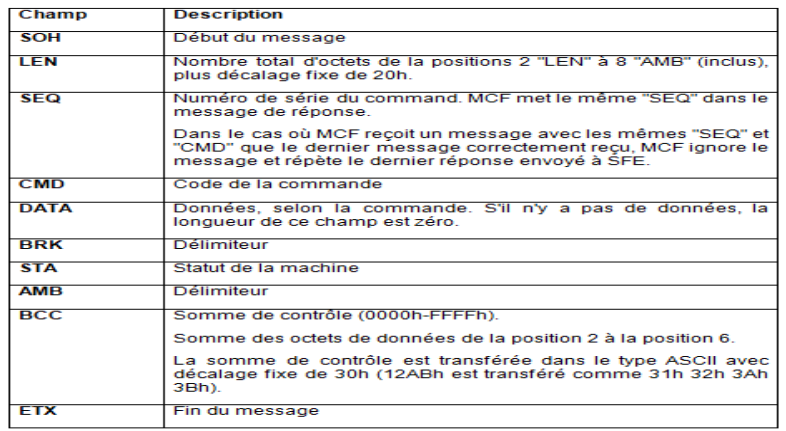

**CERTIFIEE WA** 

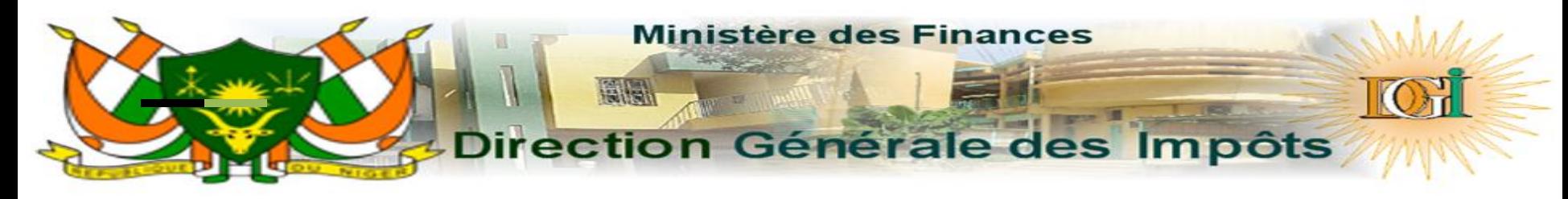

#### **Exemple – ETAT DE LA MACHINE: C1H**

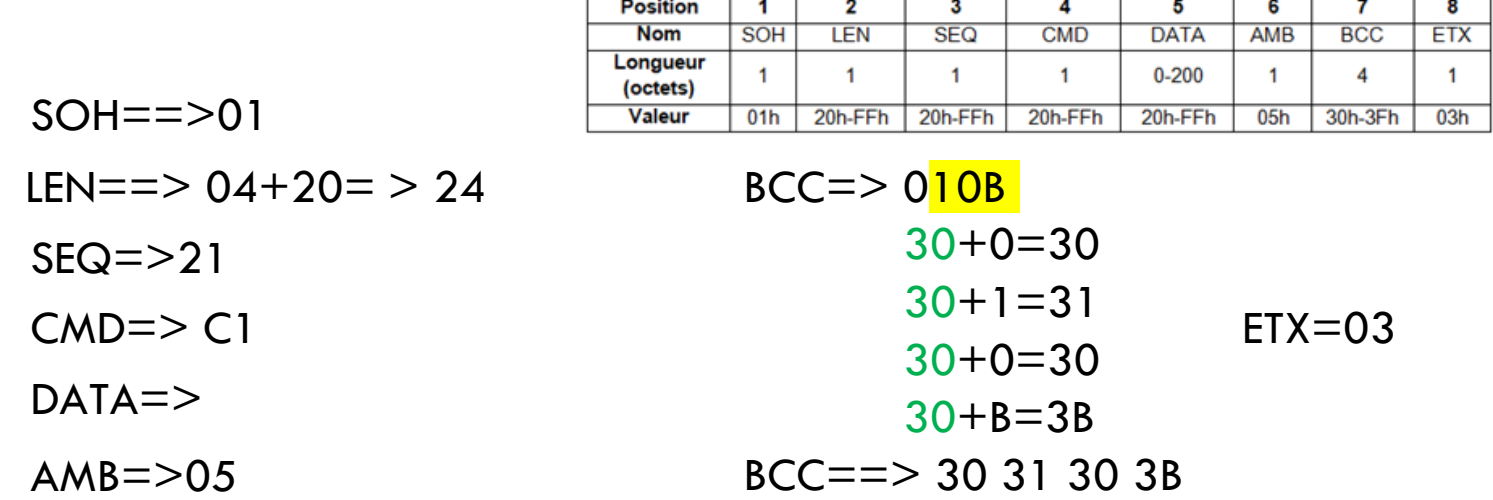

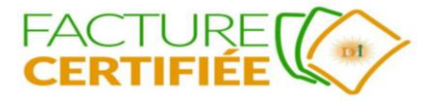

01 24 21 C1 05 30 31 30 3B 03

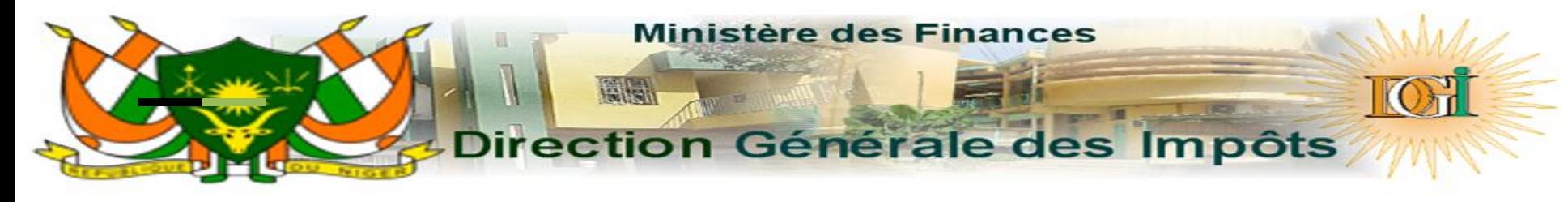

### **Échange**

● SFE -> MCF: 01 24 **21 C1** 05 30 31 30 3B 03

● MCF -> SFE: 01 EB **21 C1** 45 44 30 32 30 30 31 35 31 34 2D 32 2C 39 39 39 39 39 30 30 30 30 30 30 30 32 2C 32 30 32 30 31 31 31 32 31 30 32 32 32 38 2C 37 2C 33 2C 30 2C 32 30 32 30 31 31 30 37 30 34 33 39 35 32 2C 46 56 2C 41 58 48 46 33 44 4C 55 4A 51 37 44 49 44 4A 48 58 4C 45 57 33 45 51 42 2C 30 2E 30 30 2C 31 39 2E 30 30 2C 31 30 2E 30 30 2C 35 2E 30 30 2C 30 2E 30 30 **2C** 30 2E 30 30 2C 30 2E 30 30 2C 30 2E 30 30 2C 30 2E 30 30 2C 30 2E 30 30 2C 30 2E 30 30 2C 30 2E 30 30 2C 30 2E 30 30 2C 30 2E 30 30 2C 30 2E 30 30 2C 30 2E 30 30 2C 32 2E 30 30 2C 35 2E 30 30 2C 30 2E 30 30 2C 30 2E 30 30 04 C0 80 C0 80 C0 D8 05 32 3C 39 32 03

#### ED02001514-

2,9999900000002,20201112102228,7,3,0,20201107043952,FV,AXHF3DLUJQ7DIDJ HXLEW3EQB,0.00,19.00,10.00,5.00,0.00,0.00,0.00,0.00,0.00,0.00,0.00,0.00,0.00,0.0 0,0.00,0.00,2.00,5.00,0.00,0.00

# **Ministère des Finances Direction Générale des Impôts**

### **TRACE DE FACTURE**

#### Numéro de la facture: 001

Type de facture : Facture de vente

#### Numéro de série du logiciel:

123456789012 les prix des articles sont évalués en TTC de la communité de la facture de la facture de la facture de la facture de la facture de la facture de la facture de la facture de la facture de la facture de la facture de la facture de la facture de la fac

#### Informations de l'opérateur

de caisse:

id: 1

nom: John DOE

#### Informations du client:

- \* NIF: 1234567890123;
- \* nom: ALI BABA;
- $*$  téléphone: 01010101;
- \* email: [toto@toto.com;](mailto:toto@toto.com)
- \* adresse:NIAMEY

- \* prix : 500
- \* produit: Eau
- \* référence du produit: P2
- $*$  qté :2
- \* groupe de taxation: A

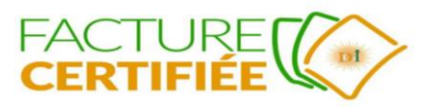

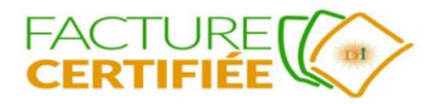

92c30313031303130312c746f746f40746f746f2e636f6d05303f313603 MCF->SFE=>012c27c35204c080c080c0d8053035383903 \*\*\*\*\*\*\*\*\*\*\*\*\*\*\*\*\*\*\*\* END SAVING CUSTOMER \*\*\*\*\*\*\*\*\*\*\*\*\*\*

=>015827c3313233343536373839303132332c414c4920424142412c4e49414d455

DATA=>1234567890123,ALI BABA,NIAMEY,01010101,toto@toto.com SFE->MCF:

\*\*\*\*\*\*\*\*\*\*\*\*\*\*\*\*\*\*\*\* SAVING CUSTOMER \*\*\*\*\*\*\*\*\*\*\*\*\*\*

#### **TRACE DE FACTURE**

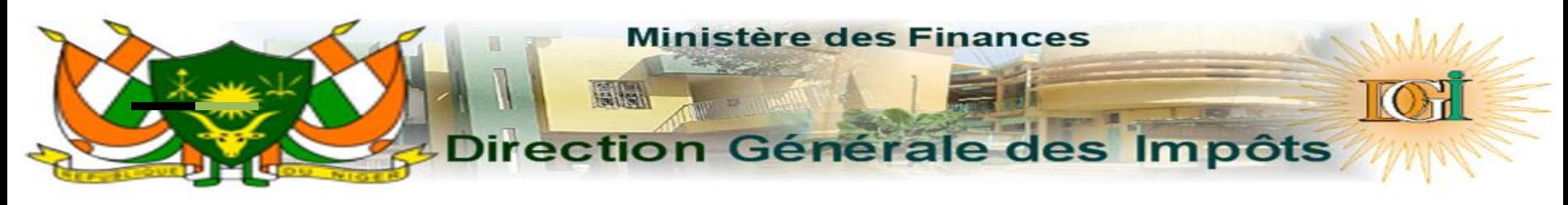

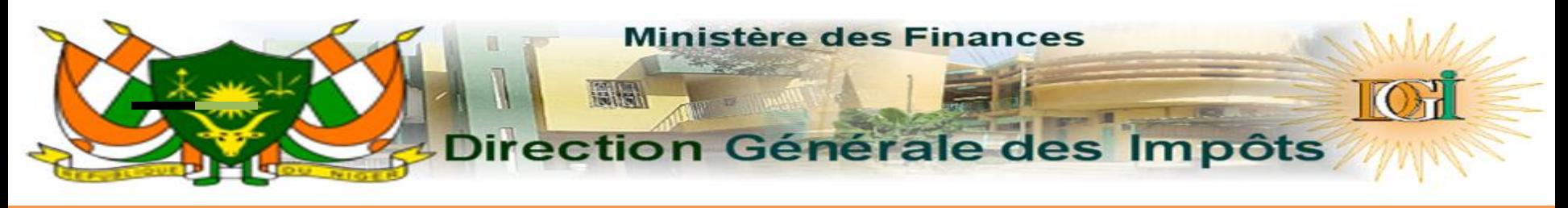

\*\*\*\*\*\*\*\*\*\*\*\*\*\*\*\*\*\*\*\* OPEN INVOICE \*\*\*\*\*\*\*\*\*\*\*\*\*\*

DATA =>1,John DOE,9999900000002,FV,TTC,123456789012,001

SFE->MCF

=>015428c0312c4a6f686e20444f452c393939393930303030303030322c46562c54 54432c3132333435363738393031322c30303105303c323803 MCF->SFE

=>016428c0392c31342c313233343536373839303132332c414c4920424142412c4e 49414d45592c30313031303130312c746f746f40746f746f2e636f6d04c080c880c0d8 053134333a03

\*\*\*\*\*\*\*\*\*\*\*\*\*\*\*\*\*\*\*\*\* END OPEN INVOICF \*\*\*\*\*\*\*\*\*\*\*\*\*\*\*

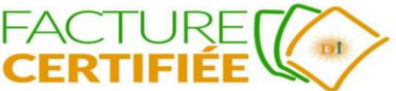

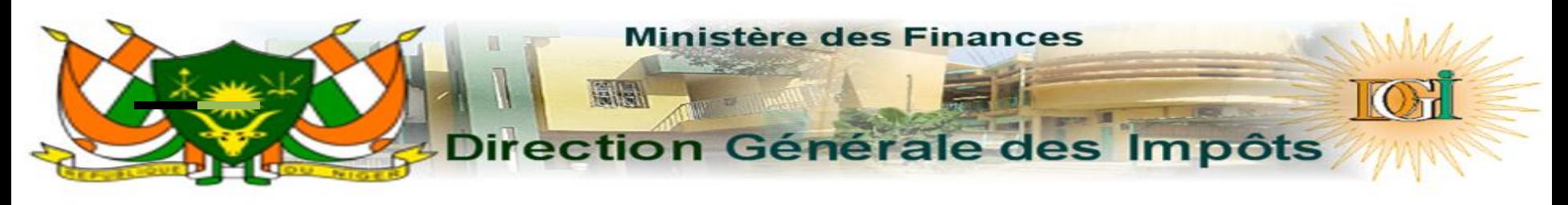

\*\*\*\*\*\*\*\*\*\*\*\*\*\*\*\*\*\*\*\* AJOUT DE PRODUIT\*\*\*\*\*\*\*\*\*\*\*\*\*\*

```
DATA =>[P2]EAU niger A0.00%1000 500*2
```
SFE-

>MCF =>014229315b50325d454155206e696765720941302e30302531303030093530 302a320530373d3303

MCF-

>SFE =>013a2931313030302c313030302c302c302c3004c080c880c0d8053037373f03 \*\*\*\*\*\*\*\*\*\*\*\*\*\*\*\*\*\*\*\* END PRODUCT ITEM \*\*\*\*\*\*\*\*\*\*\*\*\*\*

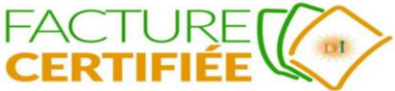

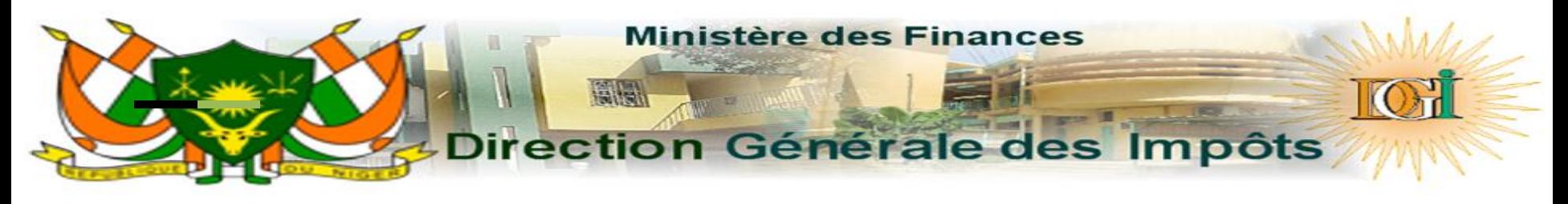

\*\*\*\*\*\*\*\*\*\*\*\*\*\*\*\*\*\*\*\* GETTING SUBTOTAL \*\*\*\*\*\*\*\*\*\*\*\*\*\*

SFE->MCF =>01242a33053030383603

MCF-

>SFE =>01762a33313030302c313030302c302c302c302c302c302c302c302c302c302 c302c302c302c302c302c302c302c302c302c302c302c302c302c302c302c302c302c302 c302c302c302c302c302c3004c080c880c0d8053132383603 \*\*\*\*\*\*\*\*\*\*\*\*\*\*\*\*\*END GETTING SUBTOTAL\*\*\*\*\*\*\*\*\*\*\*

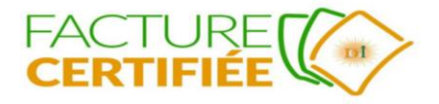

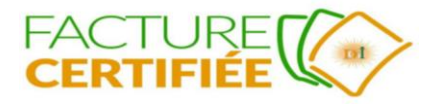

### \*\*\*\*\*\*\*\*\*\*\*\*\*\*\*\*\*\*\*\*\*\* CONFIRM TOTAL \*\*\*\*\*\*\*\*\*\*\*\*\*\*\* SFE->MCF =>01242b35053030383903 MCF->SFE =>012d2b35523004c080c880c0d8053035333803 \*\*\*\*\*\*\*\*\*\*\*\*\*\*\*\*\*\*\*END CONFIRM TOTAL \*\*\*\*\*\*\*\*\*\*\*\*\*\*\*\*\*\*\*\*\*

### **TRACE DE FACTURE**

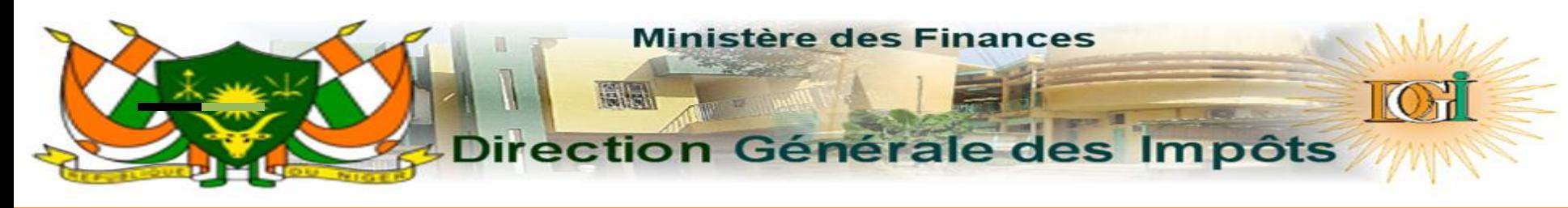

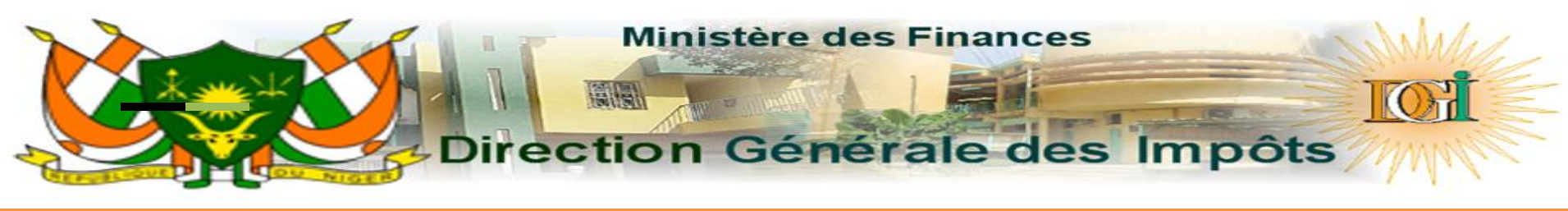

\*\*\*\*\*\*\*\*\*\*\*\*\*\*\*\*\*\*\*\*\* CLOSE INVOICE \*\*\*\*\*\*\*\*\*\*\*\*\*\*\*

SFE->MCF =>01242c38053030383d03

MCF-

>SFE =>01752c38392c31342c46562c32303230313231333139303832332c454430323 030313531342d322c393939393930303030303030322c354c33354855515958483352 34444d46464837323453454804c080c080c0d8053135373d03 \*\*\*\*\*\*\*\*\*\*\*\*\*\*\*\*\*END CLOSE INVOICE\*\*\*\*\*\*\*\*\*\*\*\*\*\*\*\*\*

FC='9', TC='14', FT='FV', DT='20201213190823', NIM='ED02001514-2', NIF='9999900000002', SIG='5L35HUQYXH3R4DMFFH724SEH', qrCode='F;ED0200151-4 2;5L35HUQYXH3R4DMFFH724SEH;9999900000002;20201213190823',

#### **Ministère des Finances**

### **Direction Générale des Impôts**

#### C# exemple de commande C1h

```
int index = 0:
using System:
using System. IO. Ports;
using System. Text;
using System.Windows.Forms;
namespace MCF DEMO
    public partial class FormMCF : Form
        public FormMCF()
            InitializeComponent();
        private void buttonCheckStatus Click(object sender, EventArgs e)
            var serialPort = new SerialPort("COM4", 115200);
            try
                                                                                            endofData - 5;
                serialPort.Open();
                //01 24 26 C1 05 30 31 31 30 03
                var command = new byte[10];
                command[0] = 0x01;command[1] = 0x24; //=command[1] = 36;
                command [2] = 0x26;command[3] = 0xC1;command[4] = 0x05:
                command[5] = 0x30;command[6] = 0x31;command[7] = 0x31;command[8] = 0x30;
                command[9] = 0x03;//caclulate checksum
                calculateCheckSum(command, 1, 4);
                //send data
                serialPort.Write(command, 0, 10);
                var response = new byte[256];
```

```
int endOfData = 0;bool done = false;
       while (!done)
            byte current = (bvte)serialPort.ReadByte():
            response[index++] = current;if (current == 0x04)
                endofData = index;if (current == 0x03)
                done = true;var responsestring = Encoding.UTF8.GetString(response, 4, 4)MessageBox.Show("DONE!!! " + responseString);
   catch (Exception ex)
       MessageBox.Show("Exception: " + ex.Message);
   serialPort.Close();
private int calculateCheckSum(byte[] command, int start, int end)
   var sum = 0;
   for (int i = start; i <= end; i++) {
       sum += command[i];
   return sum;
```
# **MERCI**

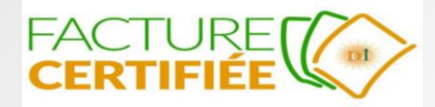